# **Les branches de Debian**

- Objet : Les différentes branches de Debian
- Suivi :
	- © Création par *S*smolski le 25/08/2009
	- Mise à jour par **S**smolski le 16/04/2018
- Commentaires sur le forum :  $C$ 'est ici<sup>[1\)](#page--1-0)</sup>

## **Introduction**

[Debian](http://debian-facile.org/doc:debian) est une distribution Linux non commerciale, lancée en 1993 par Ian Murdock avec le soutien de la FSF<sup>[2\)](#page--1-0)</sup> et elle a pour but principal de fournir <u>un système d'exploitation composé uniquement de</u> logiciels libres.

Debian se prononce phonétiquement : « débiane ».

Ce nom trouve son origine dans la contraction de deux prénoms : Debra, celui de la femme du créateur du projet, et Ian, celui de son créateur.

## **Les 5 branches de Debian + 1**

Plusieurs branches de Debian GNU/Linux sont disponibles, chacune représentant un stade précis de l'évolution de la distribution. Il existe tout d'abord trois branches majeures :

- La branche dite **stable**, qui porte actuellement le nom Release de Buster.
- La branche dite **testing**, qui porte actuellement le nom Release de Bullseye.
- La branche dite **unstable**, qui portera toujours le nom Release de Sid.

On peut y ajouter deux autres branches de moindre importance :

- La branche dite **experimental**, qui portera toujours le nom Release de Rc-Buggy.
- La branche dite **Cut**.

Et nous avons enfin l'ancienne stable dite **oldstable** qui reste disponible quelques temps après les migrations.

La branche dite **oldstable**, qui porte actuellement le nom Release de Stretch.

**POUR INFORMATION :** Le [suivi en sécurité](https://wiki.debian.org/LTS/) de Debian GNU/Linux 7.0 Whezzy, ancienne oldstable se termine le 31 mai 2018, soit, un an environ après la sortie de Debian GNU/Linux 9.0 Stretch

#### **Nota - Serveurs Debian :**

Lors du passage d'une stable à oldstable et de testing à stable seul les dossiers avec le nom de la distribution ne bougent pas.

Les autres (stable testing etc ..) sont reconstruits.

Les noms d'état (Oldstable, Stable, Testing et Unstable) sont de simples [liens symboliques](http://debian-facile.org/doc:systeme:ln) qui

pointent vers les noms de code (Jessie, Stretch, Buster, Bullseye et Sid) qui, eux, sont des répertoires.

Ainsi, avant que Stretch ne devienne la nouvelle version stable (de Debian), nous avions :

- 1. Oldstable qui pointait vers Whezzy ,
- 2. Stable qui pointait vers Jessie et
- 3. Testing qui pointait vers Stretch .

#### En [**03-07-2019**], nous avons :

- 1. Oldstable qui pointe vers Jessie,
- 2. Stable qui pointe vers Stretch et
- 3. Testing qui pointe vers Buster.

#### Et, maintenant [**18-07-2019**], nous avons :

- 1. Oldstable qui pointe vers Stretch,
- 2. Stable qui pointe vers Buster et
- 3. Testing qui pointe vers Bullseye.

Concernant Unstable, eh bien, il pointait, pointe encore et pointera toujours (?) vers Sid.

Voilà, c'est aussi simple que cela.

Vous avez la possibilité de lister l'ensemble de ces liens symboliques indirectement grâce à la commande **ftp** :

#### ftp ftp.fr.debian.org

De ce fait, vous ouvrez une session FTP, on vous demandera un nom d'utilisateur (user) et un mot de passe (pass). Vous n'avez qu'à entrer ftp à chaque fois, cela suffit pour accéder au serveur miroir français (de Debian) [ftp.fr.debian.org](ftp://ftp.fr.debian.org) en mode anonyme.

Par la suite et toujours dans votre session FTP, vous lancez les commandes suivantes :

#### cd debian/dists

Pour vous positionner dans le sous-répertoire **debian/dists**. Et ensuite :

ls

Pour quitter la session validez :

quit

Et ça l'fera.

Source sur le forum là : [robert2a et stephgarg sont sur un bateau...](https://debian-facile.org/viewtopic.php?pid=141093#p141093)

### **Quelle branche choisir ?**

Pour vous aider à choisir, voici une présentation en détail de ces différentes branches :

[Quelle version de Debian \(stable/testing/unstable\) me convient le mieux ?](http://www.debian.org/doc/manuals/debian-faq/ch-choosing.fr.html#s3.1)

### **La branche stable**

C'est la **branche officielle** de Debian.

Elle est figée, c'est-à-dire qu'elle ne reçoit que des mises à jour de sécurité.

La version des programmes disponibles ne change plus à partir de sa sortie, et ce pour toute sa durée de vie : elle a donc **la fausse** réputation d'être rapidement obsolète et pourrait poser des problèmes sur des machines trop récentes.

Une exception toutefois, la version du navigateur Firefox-ESR évoluera pour suivre la branche ESR avec support étendue.

Pour éviter ce faux problème vous pouvez ajouter le dépôt backports où vous trouverez l'actualisation de plusieurs programmes (y compris le nouveau noyau)

Chaque stable reçoit un numéro de version (de la forme X.Y, où X et Y sont des chiffres) ainsi que des mises à jour à intervalles réguliers de ses médias d'installation qui reprennent l'ensemble des mises à jour depuis la version précédente (elles sont notées X.Y.1 puis X.Y.2, X.Y.3 …). Actuellement, la version disponible de stable est la **9.4**.

Elle est recommandée pour tous les domaines réclamant un haut niveau de sécurité et de fiabilité, notamment celui des serveurs.

**Elle constitue aussi un très bon choix pour un débutant qui souhaite découvrir Debian en toute tranquillité.**

La sortie entre deux stables étant assez long (environ deux ans), une version dite **And-A-Half** est mise à disposition vers la fin de son maintien en stable et dans l'attente de la sortie de la nouvelle stable, intégrant un noyau Linux et quelques pilotes matériels plus récents.

**ATTENTION** ! Toutefois la **STABLE** n'est stable qu'avec du stable !

#### **Le fichier des sources stable**

Voir le tuto du fichier des sources stable ici :

• [Édition du fichier des sources stable pas à pas.](http://debian-facile.org/doc:systeme:apt:sources.list:stable)

## **La branche testing**

C'est la **branche de test** de Debian qui prépare la sortie d'une nouvelle stable. Elle est régulièrement mise à jour par des paquets provenant de la branche unstable avant d'être gelée (c'est-à-dire qu'elle ne reçoit plus de nouvelles versions de paquets) puis déboguée pour devenir la nouvelle stable.

Ainsi, normalement, si un paquet pose problème dans testing, et si on est pas pressé et qu'un correctif existe dans sid, on attend sagement que celui-ci ait été placé dans testing par le mainteneur du paquet. On peut consulter les informations au sujet du paquet ici <https://qa.debian.org/excuses.php>

C'est une branche qui peut poser problème juste après la sortie d'une stable car elle bénéficie brutalement d'une mise à jour massive de ses paquets qui ne se passe pas toujours sans heurts. En dehors de cette période, elle constitue cependant un très bon compromis entre une stable et une unstable, mais ne devrait pas être utilisée sur des machines à la sécurité sensible.

- testing n'est pas une distribution, debian n'en gère que 2, la stable et la unstable<sup>[3\)](#page--1-0)</sup>.
- testing n'est qu'un outil de travail pour les développeurs. Lors de grands chambardements ou lors du changement de la stable, la testing devient l'horreur.
- testing n'a pas de cohérences des paquets comme peut l'avoir unstable ou stable.

Pour ceux qui désirent connaître la position officielle de Debian sur le sujet voir : [La distribution de](http://www.debian.org/devel/testing) [test de Debian](http://www.debian.org/devel/testing).

Tu peux jouer avec un testing, mais si ta machine est une machine de travail, une fois que ça marche, tu la gèles.

Si tu as besoin d'une application récente sur une stable, tu cherches un backport ou tu le crées, ou encore tu utilises des paquets de la testing.

Si tu veux tous les paquets récents tu utilises unstable.

Merci à **misaine** pour cette explication détaillée concernant testing. Sur le forum df, c'est là :

<http://debian-facile.org/forum/viewtopic.php?pid=37442#p37442>

### **Installation de testing via stable**

Installer une stable pour mettre à jour vers une testing, c'est du pur masochisme. À ne faire qu'en dernier recours si l'installateur de la testing ne fonctionne pas.

Il y a tellement de changements d'une version à une autre que la mise à jour est un processus dangereux et parfois pas très propre.

C'est en particulier à cause des difficultés lors de la mise à jour que l'on conseille aux gens d'attendre un mois **après** la sortie de la nouvelle stable avant de sauter le pas.

Les paquets de priorité « standard », « important » etc. changent d'une version à l'autre. Autrement dit, si tu installes une lessie "standard" et mets à jour vers Stretch, tu gardes les paquets "standard" de Jessie qui sont peut-être obsolètes, et tu n'installes pas les nouveaux paquets "standards" de Stretch qui sont pourtant peut-être très pratique.

Donc d'une certaine manière, en faisant la mise à jour, tu n'as pas une « vraie » Stretch. Et bon, tout ça, c'est sans compter les paquets "optionnels" / "standards" qui deviennent "importants", et vice versa…

Alors oui, ça a peut-être plus de chance de « marcher » (au sens élémentaire du terme), mais c'est moins propre et moins « dans l'esprit Stretch », c'est plus « une Jessie, très à jour ».

Cela dit, la solution d'installer une Debian quasi-minimale, de faire la mise à jour, puis d'installer les paquets (gnome, xfce, que sais-je) nécessaires ensuite limite largement les dégâts. Je ne la conseillerai pas comme premier choix, mais la trouve très raisonnable.

Note copiée/collée depuis l'intervention du fabuleux et néanmoins tendre **captnfab** sur le forum ici :

<http://debian-facile.org/viewtopic.php?pid=51911#p51911>

### Θ

### **La branche Cut**

C'est bien une testing mais qui reste figée à un moment "fonctionnel". Pour l'utiliser, des snapshots sont mis en ligne tous les mois.

<http://cut.debian.net/>

## **La branche unstable**

C'est la **branche de développement** de Debian qui, malgré son nom, est plus fiable qu'une grande majorité de distributions GNU/Linux.

- Elle sert de tampon entre la sortie d'une nouvelle version d'un programme et son intégration dans la branche testing.
- Elle est cependant plus difficile à administrer car elle demande plus de surveillances au niveau des mises à jour pour ne pas risquer de casser son système.
- Elle ne doit pas être utilisée sur des machines de production ou à la sécurité sensible, mais constitue un choix incontournable pour qui veut vraiment apprendre à maîtriser Debian.

Une utilisation raisonnée de **unstable** est de créer un dual boot avec une branche **stable** et récupérer ainsi une erreur fatale de gestion de **sid** via cette branche de sécurité directement avec le grub de départ vers l'une ou l'autre !

### **Installation**

- 1. Installer Une [stable](http://debian-facile.org/doc:systeme:apt:sources.list) d'abord : vouloir installer sid directement, c'est de la grande voltige, on maximise les chances que ça ne fonctionne pas.
- 2. Upgrader vers sid. À l'upgrade, garder les sources des 2, comme ça s'il y a un soucis, on ne casse pas de dépendance.

Une fois bien installée, utiliser 2 versions :

- $\bullet$  sid + experimental ou
- sid + stable, comme ça on est moins planté quand il manque quelque chose.

Après c'est au cas par cas, toujours faire **safe-upgrade** (j'utilise [aptitude\)](http://debian-facile.org/doc:systeme:apt:aptitude) et réserver **full-upgrade** à chaque paquet au cas par cas après avoir bien lu les messages et en n'hésitant pas à tester avant d'installer (option : -s ).

Sid tourne très vite, inutile de s'enquiquiner à résoudre des choses qui vont avoir changé dans les quelques heures ou jours qui suivent. Forcer les installation apporte plus d'ennuis que de solutions.

Pour s'éviter quelques galères, on peut utiliser [apt-listbugs](http://debian-facile.org/doc:systeme:apt:apt-listbugs) qui vous évite parfois d'installer un paquet avec un bug connu <del>U</del>

Avec ça c'est très utilisable pour un usage personnel, sauf avec une mauvaise connexion à cause de la quantité de mises à jour.

De Haricophile sur le forum :

<http://debian-facile.org/forum/viewtopic.php?pid=46303#p46303>

## **La branche oldstable**

C'est **l'ancienne branche stable** de Debian. Il n'est pas recommandé de l'utiliser car elle est progressivement abandonnée au profit de la nouvelle stable.

### **La branche experimental**

Il est impossible d'avoir un système complet avec seulement les dépôts d'experimental d'activés.

C'est plus un dépôt qu'une branche complète, car elle contient beaucoup moins de paquets que les autres, des paquets qui ne sont pas considérés comme étant suffisamment fiables pour intégrer unstable.

#### **Gel**

Pendant le gel d'une testing, unstable étant plus ou moins figée par ricochet, experimental peut cependant intégrer un certain temps des programmes considérés comme stables.

En effet, les paquets mis dans experimental sont en attentes de validation. C'est la version upstream stable on dira.

À ce le moment l'équipe debian est concentrée sur la stabilisation de la stable, du coup, sid et experimental ne bougent pas beaucoup.

#### **Remerciements**

Merci à **enikar** et **Haricophile** pour leurs renseignements fournis sur le salon #debian-facile.

### **Les noms de code**

Le nom d'une branche n'étant pas très sexy, chaque **testing** reçoit un nom de code<sup>[4\)](#page--1-0)</sup> tiré des films **X** Toy Story.

Ce nom lui sera alors attribué définitivement lors de ses passages en stable puis en oldstable, ce qui permet de le spécifier avec sûreté dans les sources<sup>[5\)](#page--1-0)</sup> de son système<sup>[6\)](#page--1-0)</sup>

**unstable** garde toujours le même nom : **sid**, en référence au personnage de l'enfant qui casse les jouets dans le film.

[installer Debian pas à pas](http://debian-facile.org/doc:install:installation-standard)

La suite pour comprendre les dépôts est ici :

• [apt](http://debian-facile.org/doc:systeme:apt)

Et celles des sources.list (les sources où télécharger les dépôts) ici :

[sources.list des Branches de Debian - Détail](http://debian-facile.org/doc:systeme:apt:sources.list)

Ne vous privez pas de ces saines lectures…

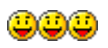

[1\)](#page--1-0) N'hésitez pas à y faire part de vos remarques, succès, améliorations ou échecs ! [2\)](#page--1-0) Free Software Foundation [3\)](#page--1-0) On dit de cette branche unstable quelle est une distribution rolling [4\)](#page--1-0) release [5\)](#page--1-0) [sources.list](http://debian-facile.org/doc:systeme:apt:sources.list) [6\)](#page--1-0) [Les fichiers éditables de son système](http://debian-facile.org/atelier:chantier:fhs-etc)

From: <http://debian-facile.org/> - **Documentation - Wiki**

Permanent link: **<http://debian-facile.org/doc:systeme:apt:branches-debian>**

Last update: **28/05/2020 17:30**